# C.Pigreco

## C.Shed

#### 18.12.14

### Guida all'utente

Dott. Ing. Stefanoni Giuseppe

Dott. Ing. Stipiti Stefano

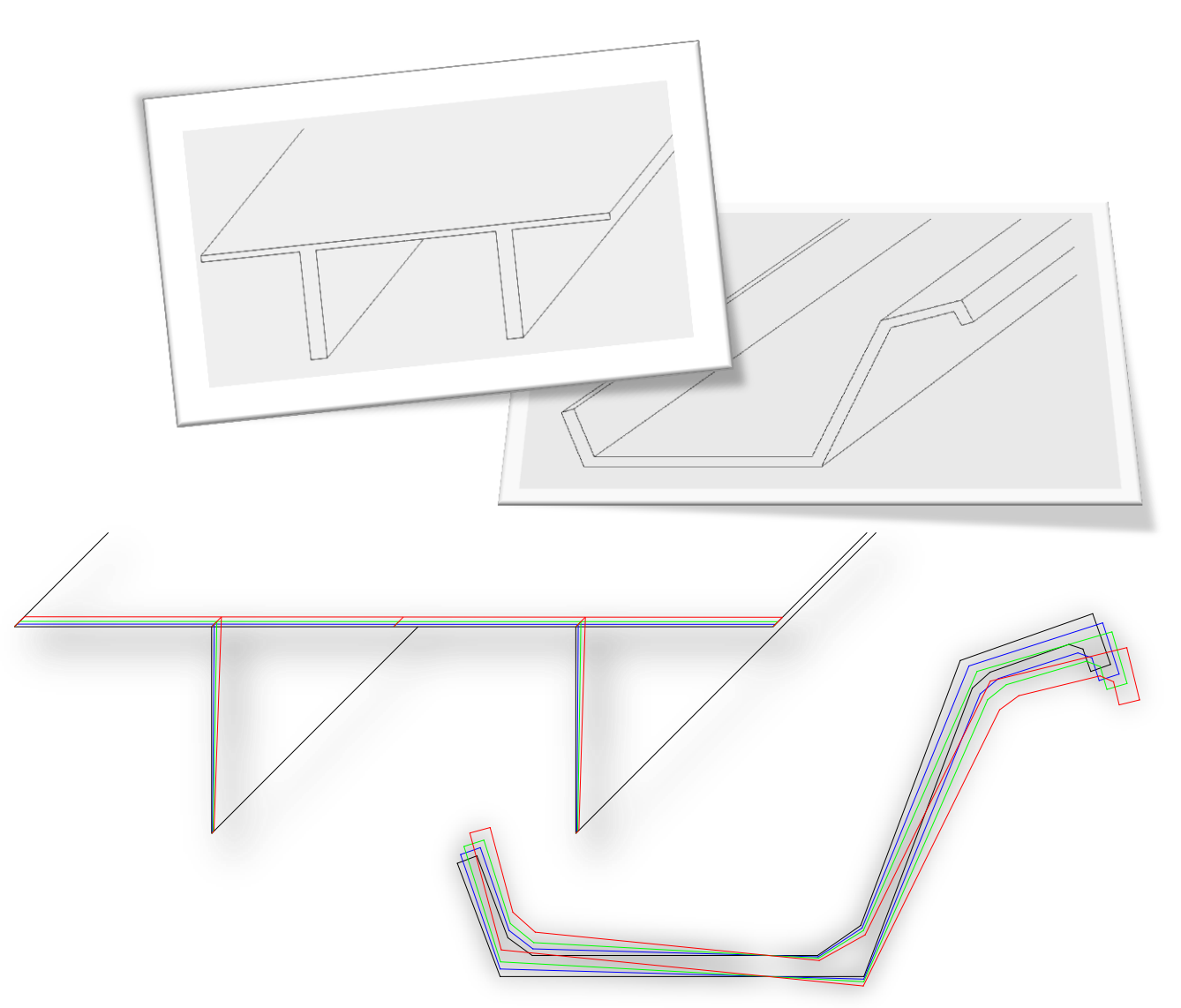

È vietata la pubblicazione su siti internet di questo software senza l'autorizzazione scritta degli ing. STEFANONI Giuseppe e ing. STIPITI Stefano.

La responsabilità civile e penale per danni a persone e/o cose derivanti dall'uso corretto o improprio di questo software è del solo utente, che è tenuto alla verifica dei risultati ottenuti tramite metodi e strumenti di calcolo alternativi.

Per ogni dubbio, segnalazione d'errore o consigli, contattare:

dott. ing. STEFANONI Giuseppe

E-mail[: giuseppe2.stefanoni@mail.polimi.it](mailto:giuseppe2.stefanoni@mail.polimi.it)

dott. ing. STIPITI Stefano

E-mail[: stefano.stipiti@gmail.com](mailto:stefano.stipiti@gmail.com)

#### Indice

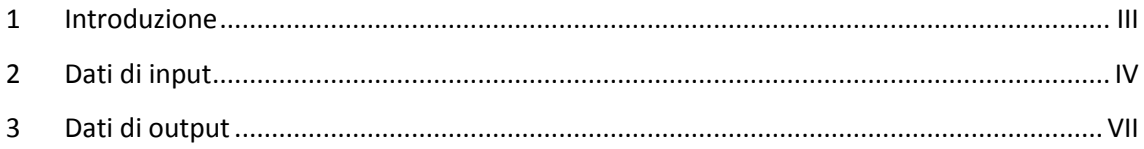

#### <span id="page-2-0"></span>1 Introduzione

*C.Pigreco* e *C.Shed* sono programmi nati per la determinazione delle caratteristiche geometriche delle sezioni in c.a.p. a π e a shed, comprensive dei cavi pre o post tesi, del loro stato tensionale a seguito di un'analisi elastica sotto azione assiale, momento flettente e bimomento, e del loro sviluppo nel tempo a causa dei fenomeni viscosi.

Il modello utilizzato per la funzione di viscosità è il CEB '90.

I programmi prevedono il calcolo dei fenomeni viscosi tramite il metodo di Gauss o il metodo A.A.E.M.

Il codice di programma prevede l'implementazione nel software MATLAB R2013b. Tale codice è stato sviluppato in due casi di profili in commercio: una trave ad asse rettilineo con profilo medio a π (fig. 1.1) e una con profilo medio a shed (fig. 1.2). In entrambi i casi sono previsti solo cavi pre-tesi o post-tesi, senza armatura lenta.

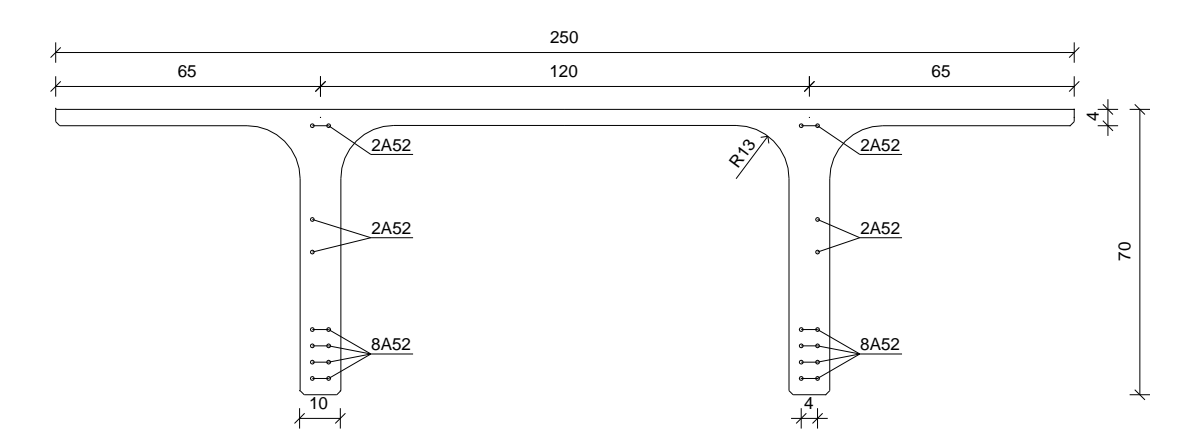

Fig.1.1

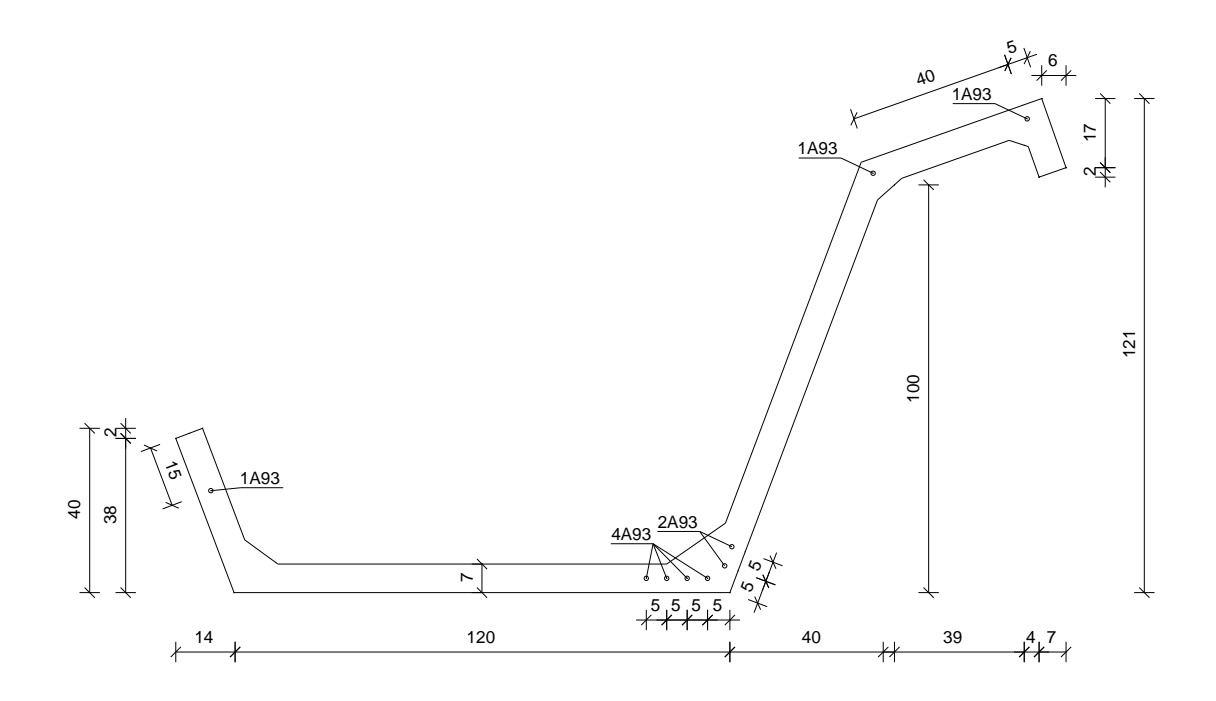

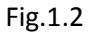

Nelle figure sono mostrate tutte le dimensioni e le posizioni dei ferri necessarie per inserire i dati di input nel programma.

#### <span id="page-3-0"></span>2 Dati di input

Per entrambi i profili i dati di input da inserire sono i seguenti (tra virgolette il nome della variabile in MATLAB e tra parentesi quadre le unità di misura):

- lunghezza trave "L" [m]
- ascissa "V" [m] alla quale si vuole effettuare la verifica
- peso specifico del materiale composito (c.a.) "peso" [kN/m<sup>3</sup>]
- spessori delle singole pareti costituenti il profilo "t" [m]
- misure delle singole pareti costituenti il profilo [m]: per il profilo a  $\pi$  si inseriscono direttamente le lunghezze "s" dei segmenti costituenti il profilo medio (fig.2.3), per il profilo a shed si inseriscono le coordinate "a" e "b" rispettivamente lungo x e lungo y dei nodi di ogni segmento del profilo medio (fig.2.4)
- coordinate dei cavi "sp" [m] (vedi fig.2.3 e 2.4)
- aree dei cavi "Asp"  $[m^2]$
- proprietà fisiche (coefficiente di dilatazione termica lineare "alfa" [1/K]) e meccaniche dei materiali (modulo elastico "Ep" [kN/m<sup>2</sup>])
- azioni esterne agenti "M1, Mx, My, Mw" [kN, kNm, kNm, kNm<sup>2</sup>] nella sezione considerata; per i versi positivi delle azioni applicate si fa riferimento alle figure 2.1 e 2.2:

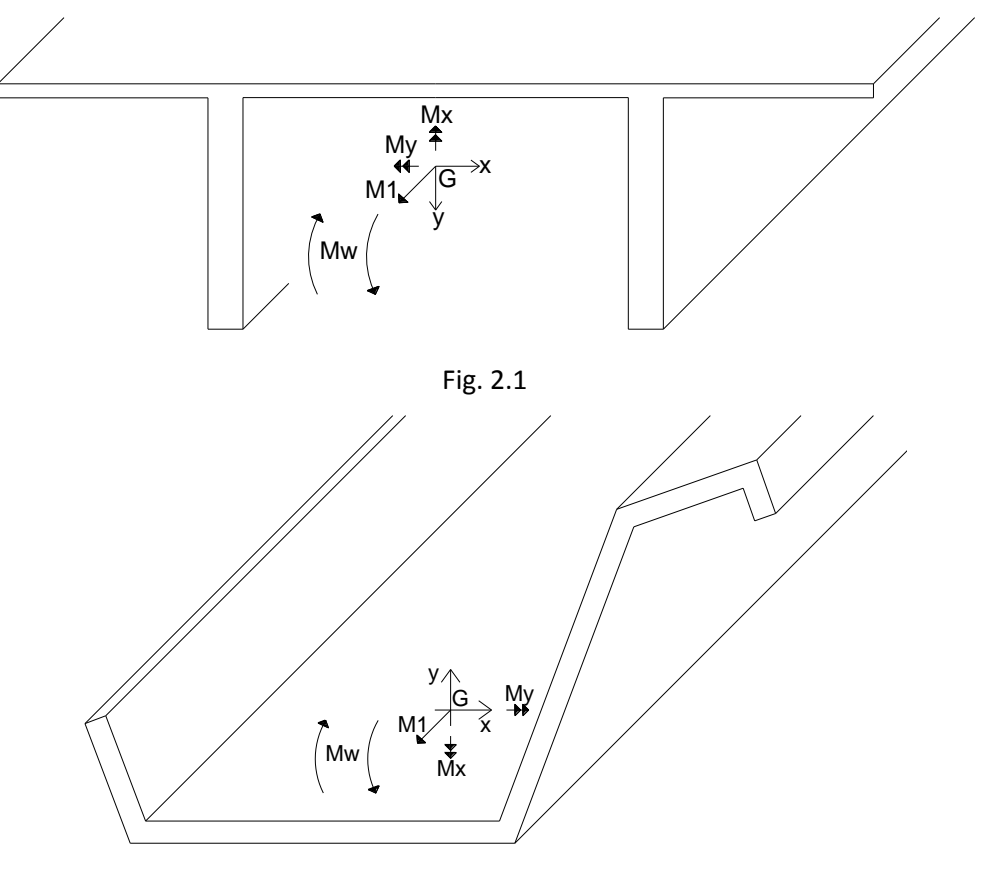

Fig. 2.2

Si sottolinea che il programma in base alla geometria della sezione, del peso e dell'ascissa "V" alla quale si vuole effettuare la verifica calcola automaticamente il momento agente dovuto al peso proprio.

- eventuali differenze di temperatura "deltaT" [°C]
- tecnologia di precompressione (pre-tensione o post-tensione) "tec" e tiro iniziale dei cavi "Xm" [kN]; si può inoltre inserire: la perdita per rilassamento "rila" [%], il coefficiente di attrito in curva tra cavo e guaina "attrito" , la distanza "zeta" della sezione considerata dalla testata a tendere più vicina, in cui il tiro del cavo  $X_{m}$ , la

somma delle deviazioni angolari "dev" del tracciato del cavo tra la testata a tendere più vicina e la sezione considerata, indipendente dal verso della curvatura [rad], la deviazione angolare convenzionale "kappa"

per il calcestruzzo: tipo di cemento "alfaJ" e "cem", resistenza caratteristica cilindrica "fck" [MPa], tempo di messa in carico "t0J" [giorni], temperatura prevalente (durante la maturazione) "TJ" [°C], umidità relativa dell'ambiente in cui sarà inserito il manufatto "RH" [%]

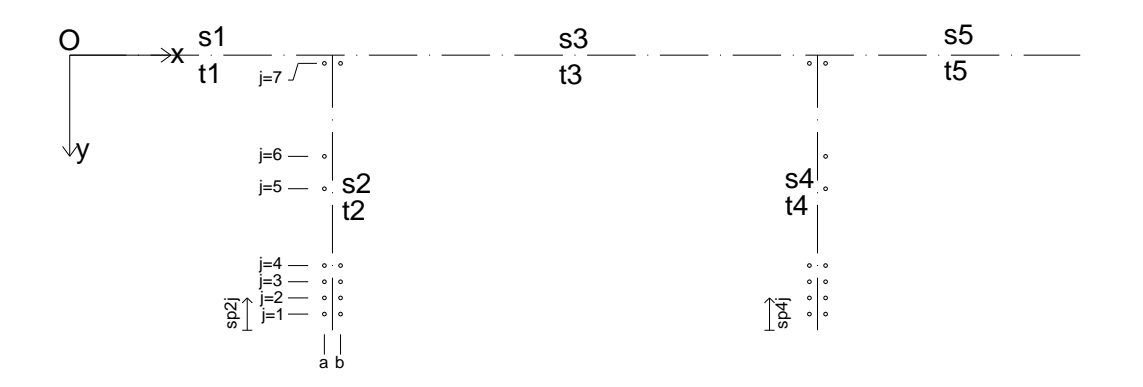

Fig.2.3

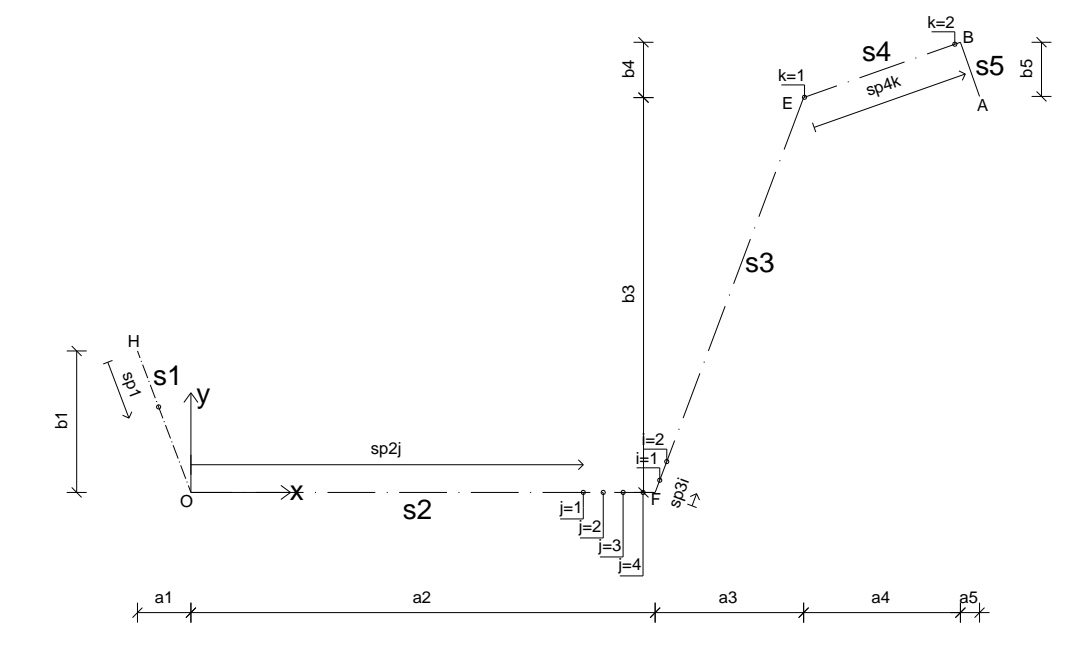

Fig.2.4

Dopo aver inserito tutti i dati di input richiesti, copiare tutto il codice di programma nel Command window di MATLAB e premere Invio.

#### <span id="page-6-0"></span>3 Dati di output

Il programma genera in automatico un file .txt con in nome del caso implementato (ad esempio "Risultati\_Shed\_AAEMM.txt") e lo salva nella directory di MATLAB. Il file riporta in colonna ed in ordine le seguenti grandezze:

- Tempi (dal tempo dalla messa in carico  $t_0$  al tempo 100 anni) [giorni]
- Funzione di viscosità J(t,t<sub>0</sub>) [MPa<sup>-1</sup>]
- I valori 1 + ϕ, con ϕ coefficiente di viscosità [-]
- Il vettore ψ, nelle sue quattro componenti  $(1, x, y, \vartheta)$  (4 colonne)
- La deformazione dei cavi pre o post tesi  $\varepsilon_p$  [-] (una colonna per ogni cavo)
- La tensione dei cavi pre o post tesi  $\sigma_{p}$  [MPa] (una colonna per ogni cavo), positiva di trazione
- La deformazione (tensionale) dei punti del calcestruzzo (vedi fig.3.1 e fig.3.2)  $\varepsilon_c$  [-] (una colonna per ogni punto)
- La tensione dei punti del calcestruzzo  $\sigma_c$  [MPa] (una colonna per ogni punto), positiva di trazione
- Lo spostamento u dei punti del calcestruzzo lungo l'asse z [m], positivi se concordi con z
- La rotazione θ del profilo medio [°] rispetto al centro di istantanea rotazione

Ad ogni riga corrisponde un istante di tempo (in tutto 49 righe). Quindi per visualizzare la risposta elastica si veda la prima riga degli output, mentre per la risposta a 100 anni si veda la riga 49.

Si fornisce in allegato un foglio Excel, precompilato e intestato con i nomi delle grandezze nelle colonne e le rispettive unità di misura, in cui l'utente può incollare i valori del file .txt, sia per il metodo di Gauss sia per A.A.E.M.M. È anche già disponibile un foglio preimpostato con le grandezze adimensionalizzate rispetto alla risposta elastica.

Per visualizzare altre caratteristiche di interesse dell'utente che non sono già comprese nella matrice di output, si vedano nel Workspace le seguenti quantità:

- baricentro della sezione rispetto al sistema di riferimento originario con origine O: yg, xg [m]
- coordinate del centro di taglio rispetto al sistema di riferimento originario con origine O: yd, xd per il profilo a π; yD, xD per il profilo a shed [m]
- angolo di rotazione alfarad [-] del sistema di riferimento originario per ottenere quello principale d'inerzia (solo per profilo a shed)
- matrice A delle proprietà della sezione di calcestruzzo [in m e sue potenze]

$$
\underline{\underline{A}} = \begin{vmatrix} J_{c_{11}} & J_{c_{1x}} & J_{c_{1y}} & J_{c_{1\omega}} \\ J_{c_{1x}} & J_{c_{xx}} & J_{c_{xy}} & J_{c_{x\omega}} \\ J_{c_{1y}} & J_{c_{xy}} & J_{c_{yy}} & J_{c_{y\omega}} \\ J_{c_{1\omega}} & J_{c_{x\omega}} & J_{c_{y\omega}} & J_{c_{\omega\omega}} \end{vmatrix}
$$

matrice P delle proprietà dei cavi [in m e sue potenze]

$$
\underline{\underline{P}} = \begin{vmatrix}\nJ_{p_{11}} & J_{p_{1x}} & J_{p_{1y}} & J_{p_{1\omega}} \\
J_{p_{1x}} & J_{p_{xx}} & J_{p_{xy}} & J_{p_{x\omega}} \\
J_{p_{1y}} & J_{p_{xy}} & J_{p_{yy}} & J_{p_{y\omega}} \\
J_{p_{1\omega}} & J_{p_{x\omega}} & J_{p_{y\omega}} & J_{p_{\omega\omega}}\n\end{vmatrix}
$$

- deformazione atensionale termica per calcestruzzo e cavi, rispettivamente ecat e epat [-]
- valore della distorsione impressa degli acciai pre o post tesi (ad esempio per il cavo 11 vedere ep11)
- coordinate del centro di istantanea rotazione rispetto al sistema di riferimento originario con origine O: yQ, xQ [m]
- distanza da H verso O sul profilo medio cP0 [m] per definire l'origine della coordinata curvilinea (solo per profilo a shed)
- proprietà notevoli dei punti del calcestruzzo e dei cavi, rispettivamente rhost e rhostAp (colonna 1: 1, colonna 2: ascissa x rispetto al sistema di riferimento baricentrico principale d'inerzia [m], colonna 3: ordinata y rispetto al sistema di

riferimento baricentrico principale d'inerzia [m], colonna 4: area settoriale rispetto al centro di taglio D e all'origine dell'ascissa curvilinea P0  $[m^2]$ )

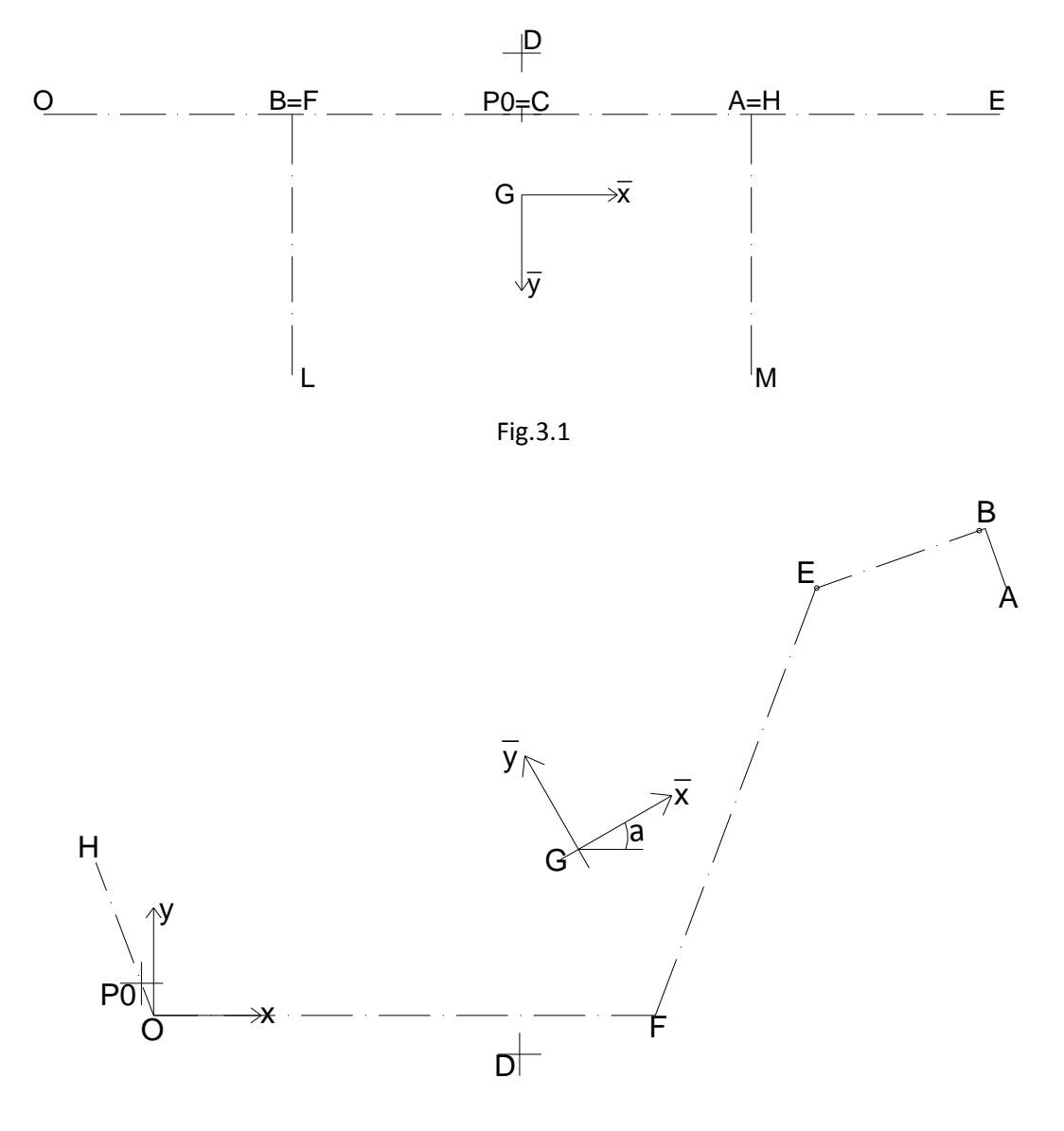

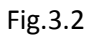

-